# Package 'RnavGraphImageData'

May 15, 2018

Type Package Title Image Data Used in the Loon Package Demos Version 0.0.4 Description Image data used as examples in the loon R package. URL <http://waddella.github.io/loon/> Depends R (>= 2.10.0) License GPL-2 NeedsCompilation no Author Adrian Waddell [aut, cre], R. Wayne Oldford [aut] Maintainer Adrian Waddell <adrian@waddell.ch>

Repository CRAN

Date/Publication 2018-05-15 21:09:03 UTC

## R topics documented:

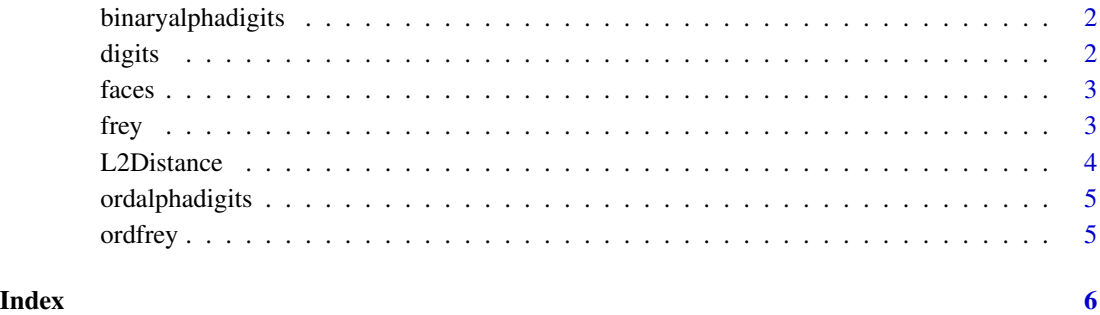

<span id="page-1-0"></span>Binary 20x16 digits of "0" through "9" and capital "A" through "Z". 39 examples of each class. From Simon Lucas' (sml@essex.ac.uk), Algoval system.

#### Usage

binaryalphadigits

### Format

Data frame with one image per row.

#### Source

<http://www.cs.nyu.edu/~roweis/data.html>

digits *USPS Handwritten Digits*

#### Description

8-bit 16x16 grayscale images of "0" through "9"; 1100 examples of each class.

#### Usage

digits

#### Format

Data frame with one image per column.

#### Source

<http://www.cs.nyu.edu/~roweis/data.html>

<span id="page-2-0"></span>

Grayscale faces 8 bit [0-255], a few images of several different people.

400 total images, 64x64 size.

From the Oivetti database at ATT.

#### Usage

faces

### Format

Data frame with one image per column.

#### Source

<http://www.cs.nyu.edu/~roweis/data.html>

frey *Frey Face*

#### Description

From Brendan Frey. Almost 2000 images of Brendan's face, taken from sequential frames of a small video. Size: 20x28.

#### Usage

frey

### Format

Data frame with one image per column.

#### Source

<http://www.cs.nyu.edu/~roweis/data.html>

<span id="page-3-0"></span>This fully vectorized (VERY FAST!) m-file computes the Euclidean distance between two vectors by:

 $||A-B|| = sqrt ( ||A||^2 + ||B||^2 - 2*A.B )$ 

#### Usage

L2Distance(a, b,  $df = 0$ )

#### Arguments

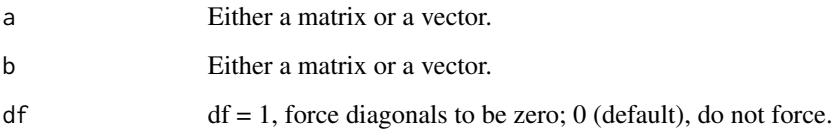

#### Value

For A - (DxM) matrix B - (DxN) matrix

L2Distance returns a matrix of size (MxN).

### Note

This function was transcribed by the package maintainers from a Matlab to an R function.

#### Author(s)

Roland Bunschoten

#### Examples

 $A = matrix(runit(400*100),ncol=100)$  $B = matrix(runit(400*200), ncol=200)$ 

 $d = L2Distance(A, B)$ 

<span id="page-4-0"></span>

Dissimilarity object of class 'isomap'. Returned from: isomap(vegdist(binaryalphadigits), k=6).

#### Usage

ordalphadigits

#### Format

Object of class 'isomap'.

ordfrey *Dissimilarity object of class 'isomap' for Frey Faces data*

### Description

Dissimilarity object of class 'isomap'. Returned from:  $isomap(vegdist(t(frey), method="euclidean"), k = 12, ndim=6, fragmentedOK = TRUE)$ 

### Usage

ordfrey

#### Format

Object of class 'isomap'.

# <span id="page-5-0"></span>Index

∗Topic datasets binaryalphadigits, [2](#page-1-0) digits, [2](#page-1-0) faces, [3](#page-2-0) frey, [3](#page-2-0) ordalphadigits, [5](#page-4-0) ordfrey, [5](#page-4-0)

binaryalphadigits, [2](#page-1-0)

digits, [2](#page-1-0)

faces, [3](#page-2-0) frey, [3](#page-2-0)

L2Distance, [4](#page-3-0)

ordalphadigits, [5](#page-4-0) ordfrey, [5](#page-4-0)